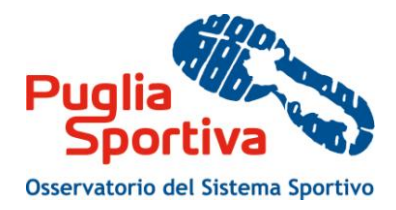

# Manuale d'uso

## per la compilazione della scheda di rilevazione delle strutture sportive

*1. PREMESSA 2. REGISTRAZIONE AL PORTALE 3. PROCEDURA DI ACCREDITAMENTO*

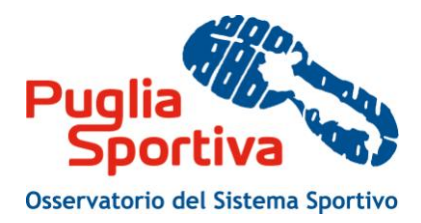

### **PREMESSA**

Il presente manuale mira ad accompagnare l'utente nella compilazione della scheda di rilevazione di dati ed informazioni sugli enti e sugli impianti sportivi predisposta dall' Osservatorio del Sistema Sportivo.

Intende costituire quindi una guida alla compilazione e descrivere le modalità attraverso cui l'utente può effettuare le operazioni di inserimento, modifica e cancellazione dei dati.

Attraverso l'Osservatorio, la Regione Puglia si è dotata di uno strumento per la ricognizione di informazioni degli impianti sportivi, dei soggetti pubblici e privati e delle associazioni che li gestiscono, volta a conoscere precisamente la condizione del sistema sportivo regionale.

Obiettivo primario della ricognizione è quello di rilevare i soggetti che compongono il sistema sportivo regionale, la numerosità, la dislocazione sul territorio, la destinazione d'uso ed il funzionamento delle strutture adibite alla pratica sportiva.

Queste informazioni, oltre ad essere utili alla comunità sportiva pugliese, intendono offrire una lettura più attenta e chiara del patrimonio impiantistico esistente, propedeutico alla pianificazione di interventi di nuova realizzazione o riqualificazione e messa a norma.

La disponibilità di informazioni più approfondite, legate inoltre all'utilizzo (in termini di tempo e tipologia di utenti) e ad una stima dei costi di gestione degli impianti, consentirà di effettuare analisi del territorio più complete e mirate, trasformando il censimento in uno strumento di lavoro fondamentale e quotidiano volto a qualificare e migliorare i servizi offerti.

## **1. CRITERI PER LA RILEVAZIONE**

L'Osservatorio del Sistema Sportivo si avvale della collaborazione dei soggetti pubblici e privati e delle associazioni per incrementare ed aggiornare costantemente i dati e le informazioni che riguardano gli impianti sportivi pugliesi.

Il criterio adottato per la ricognizione prevede pertanto una sezione "Enti e associazioni", che contiene informazioni sui soggetti pubblici o privati che compongono il sistema sportivo regionale e che sono proprietari o gestori di impianti sportivi, e una sezione "Impianti sportivi", che contiene informazioni sugli impianti, sugli spazi per attività sportiva, sui servizi presenti e sul luogo in cui essi si trovano.

La sezione "Impianti sportivi" raccoglie informazioni dettagliate secondo le seguenti definizioni:

- l'**IMPIANTO SPORTIVO** è costituito da uno o più spazi di attività dello stesso tipo o di tipo diverso, con annessi servizi (spogliatoi, docce, wc) e spazi accessori;
- lo **SPAZIO DI ATTIVITÀ** è lo spazio su cui si praticano una o più attività sportive;
- la **DISCIPLINA PRATICATA** è l'effettiva disciplina sportiva che viene praticata in una struttura che possiede necessariamente le caratteristiche tecniche (dimensioni e segnature) e le fondamentali attrezzature (ad esempio porte, reti, canestri, ecc.) per lo svolgimento di quella determinata disciplina. Non vanno quindi considerate le discipline potenzialmente praticabili all'interno dell'impianto.

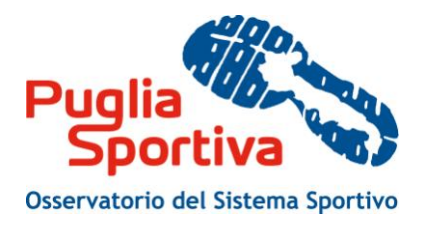

#### **1.1. RILEVAZIONE DEI DATI**

La raccolta delle informazioni avviene attraverso la compilazione dei campi presenti nel portale pugliasportiva.it.

#### **1.1.1 Enti e Associazioni**

Ad ogni soggetto corrisponde una scheda che comprende informazioni relative ai dati anagrafici, con approfondimenti circa l'ottenimento di finanziamenti regionali relativi ai "punti sport" e l'eventuale esistenza di convenzione o accordo per l'utilizzo di palestre scolastiche.

La scheda del soggetto è collegata agli impianti sportivi di riferimento, dei quali alcuni sono già censiti e presenti nel portale (pertanto il soggetto ha la possibilità, di confermare, modificare, aggiornare i dati), mentre altri sono ancora da censire (pertanto il soggetto ha la possibilità di inserire nuovi impianti e completare le relative informazioni).

#### **1.1.2 Impianti Sportivi**

Oggetto dell'attività di rilevazione sono **tutte le strutture sportive pubbliche e private che abbiano un utilizzo di interesse pubblico** e, in particolare:

- 1. tutti gli impianti situati:
	- a. all'interno di edifici scolastici;
	- b. all'interno di oratori;
	- c. all'aperto, senza nessun ostacolo che ne precluda l'accessibilità (ad esempio campi di gioco situati nei giardini pubblici o in altre aree, ecc);
	- d. all'interno di complessi turistico-alberghieri direttamente accessibili al pubblico, anche attraverso convenzionamenti con enti locali e/o società sportive (compresi gli stabilimenti balneari).
- 2. tutti gli spazi:
	- a. dotati di requisiti sufficienti per lo svolgimento di gare ufficiali delle Federazioni Sportive Nazionali riconosciute dal CONI (impianti agonistici);
	- b. che presentano requisiti sufficienti per la pratica sportiva di qualsiasi livello (impianti di base);
	- c. che sono scarsamente strutturati, principalmente quelli relativi alla pratica degli sport in ambiente naturale (vela, canottaggio, canoa, sport aeronautici, caccia, ecc..) per i quali vengono forniti criteri specifici in appendice;
	- d. cosiddetti "complementari" (es. fitness, ecc..) per i quali vengono forniti criteri specifici in appendice.

**Non rientrano nel campo di rilevazione le strutture sportive ad uso esclusivo di gruppi particolari quali condomini, ville private, terme, alberghi (nel caso in cui fossero dotati di impianti accessibili solo ai propri clienti), eccetera.**

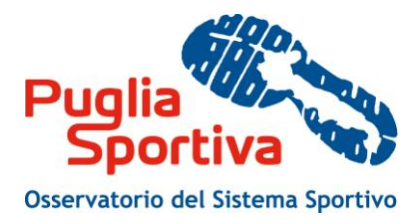

## **2. REGISTRAZIONE AL PORTALE**

La registrazione consente di usufruire gratuitamente dei servizi attuali e futuri disponibili sul Portale Puglia Sportiva.

Completata con successo la compilazione del form la registrazione sarà immediatamente effettiva e le credenziali (username e password) specificate potranno essere utilizzate per il login al Portale.

L'indirizzo e-mail specificato sarà utilizzato per l'invio delle notifiche e per le comunicazioni legate ai servizi sottoscritti.

Si informa che se si utilizza un indirizzo di Posta Elettronica Certificata (PEC) si potrebbe verificare la condizione di mancata ricezione dei messaggi inviati dal Portale se la propria casella di PEC non consente la ricezione di messaggi da caselle di posta ordinarie.

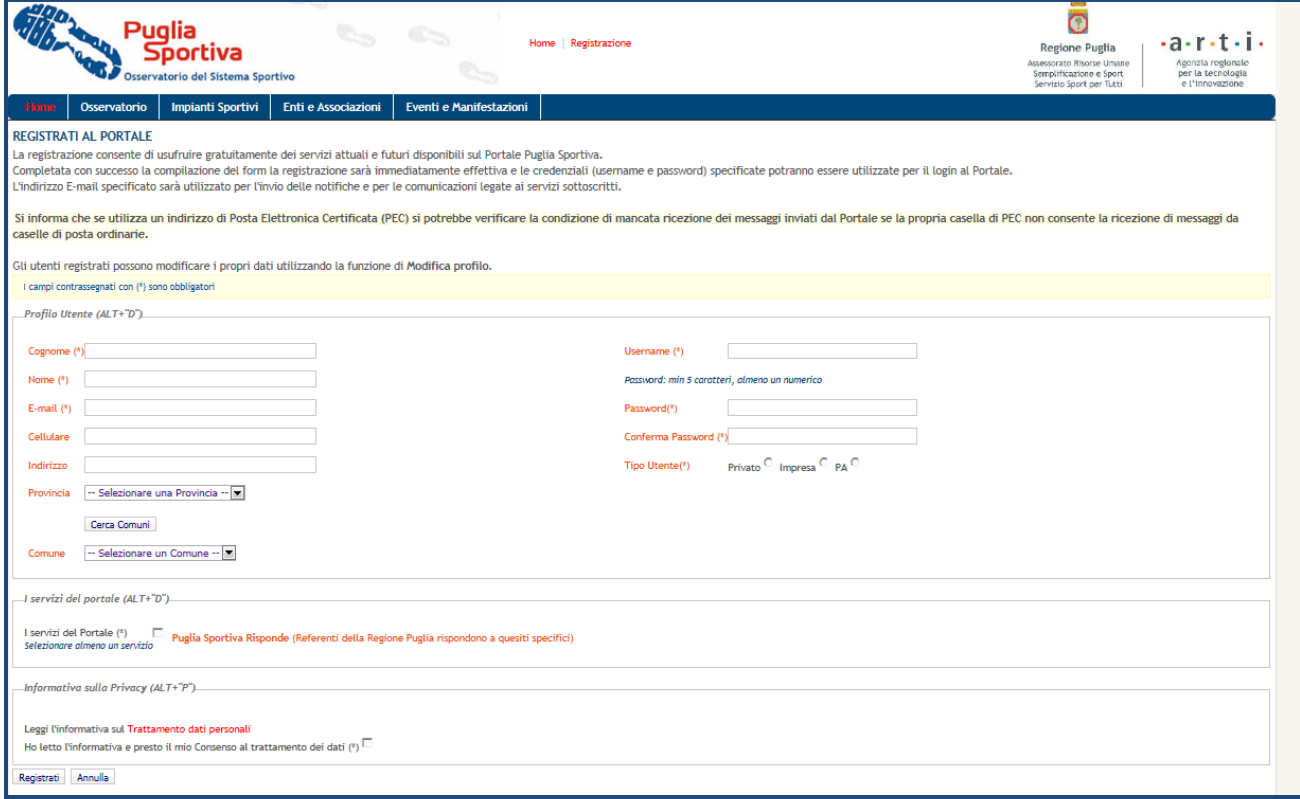

**Figura 1 - Registrazione al portale**

## **3. PROCEDURA DI ACCREDITAMENTO**

Con le credenziali ottenute in fase di registrazione al portale, l'utente accede al servizio "Accreditamento Enti pubblici" dalla home page di pugliasportiva.it.

Per potersi accreditare in qualità di soggetto autorizzato a creare e aggiornare i dati delle proprie strutture e impianti sportivi occorre seguire la seguente procedura:

l'utente compila il fom di accreditamento che contiene i dati di contatto del soggetto;

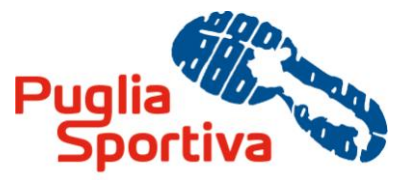

- Osservatorio del Sistema Sportivo
- verificati i dati del richiedente, il soggetto viene abilitato all'utilizzo del sistema di aggiornamento della banca dati, al quale accede attraverso le credenziali ottenute in fase di registrazione al portale.

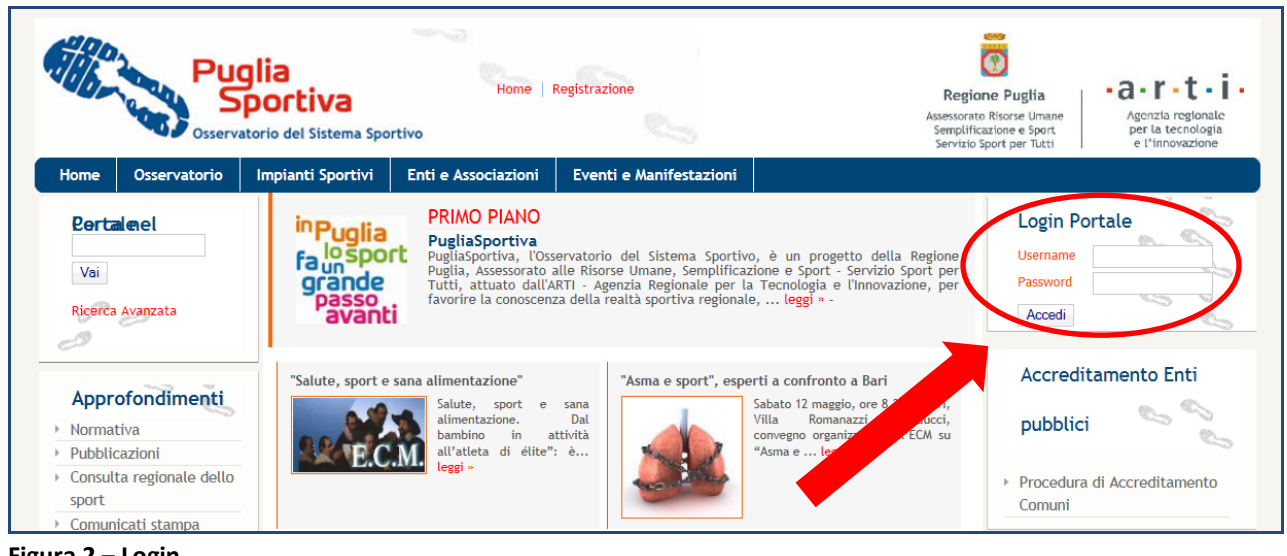

**Figura 2 – Login**

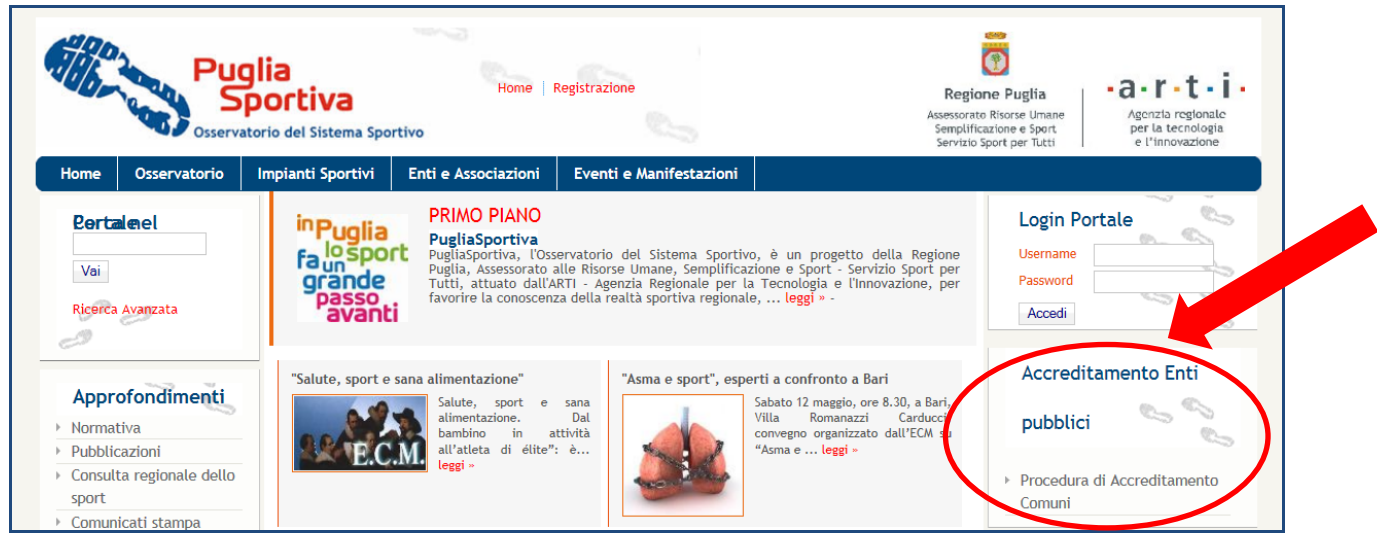

**Figura 3 – Accreditamento**

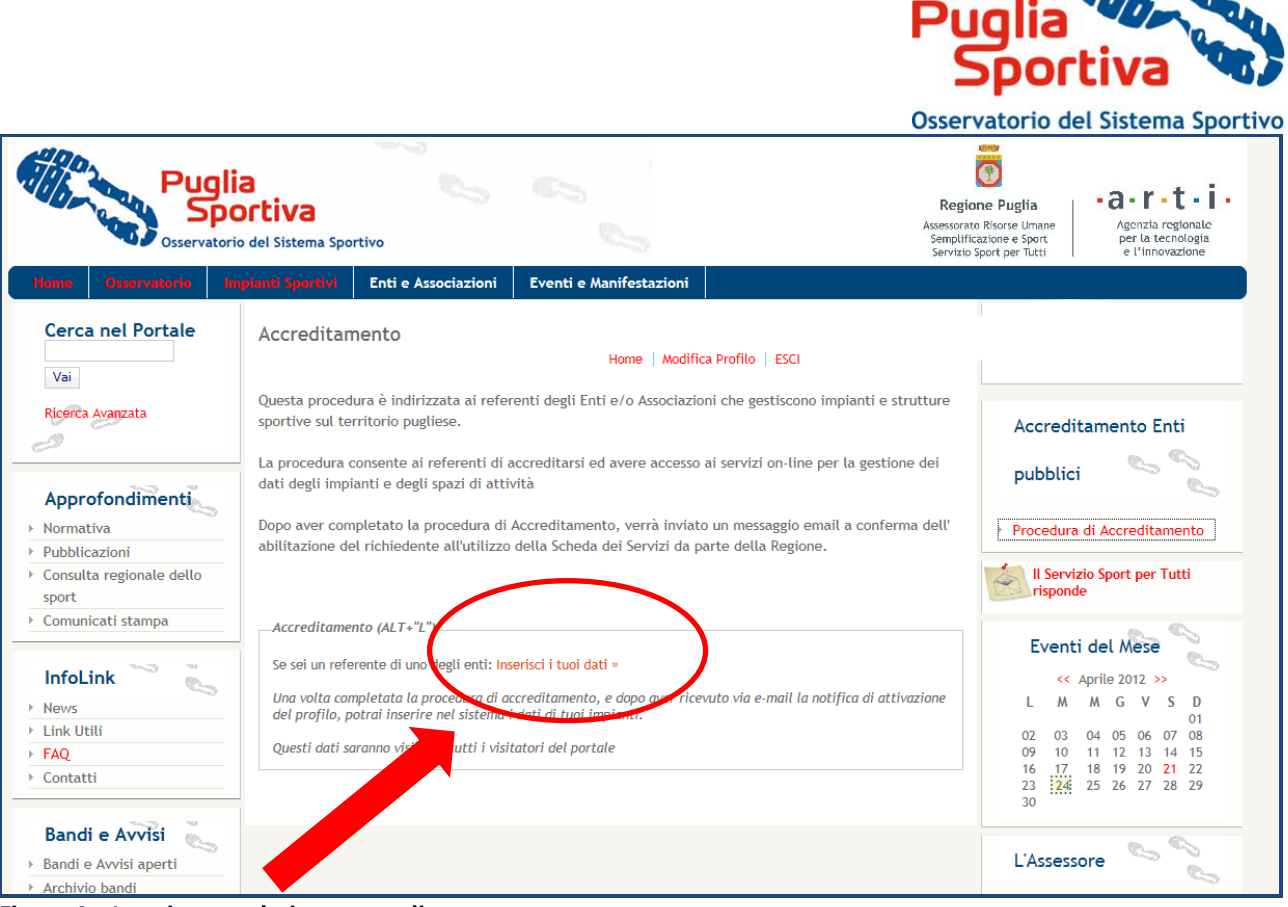

**Figura 4 – Inserimento dati per accreditamento**

Conclusa la procedura di accreditamento, si può accedere alla scheda di rilevazione delle strutture sportive, attraverso l"Area Gestione Impianti".

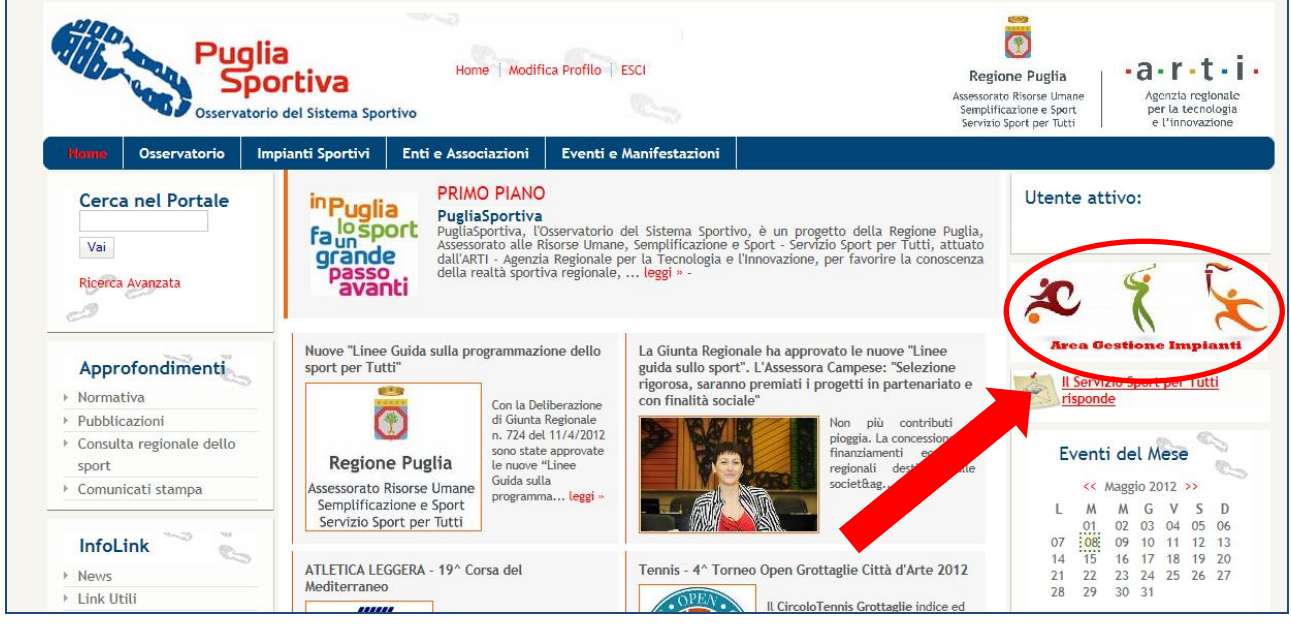

**Figura 5 – Accesso "Area Gestione Impianti"**

Cliccando su "Area gestione Impianti" (Figura 5) e poi successivamente su Area Impianti "Gestione Enti e Impianti" (Figura 6), si accede alle funzioni di gestione della scheda dell'Ente e degli impianti, per cui è possibile visualizzare il riepilogo dei dati dell'Ente (Figura 7).

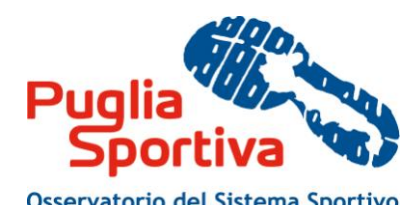

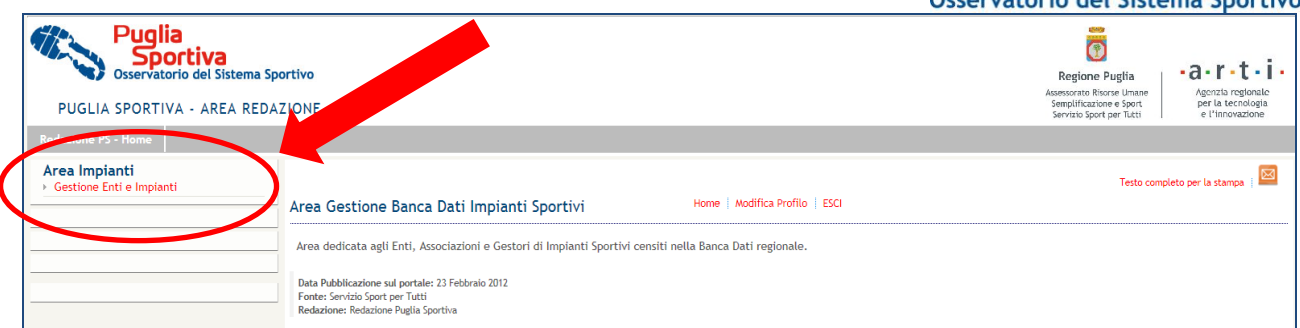

**Figura 6 –Accesso "Area Impianti – Gestione Enti e Impianti"**

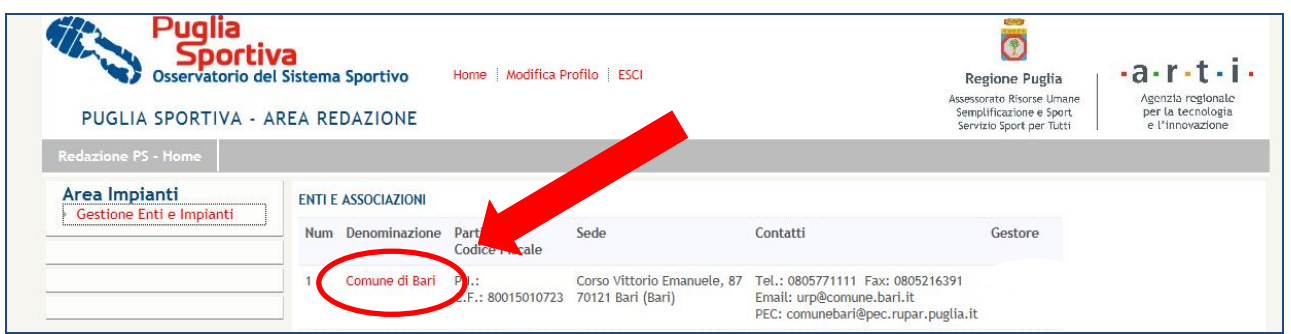

**Figura 7 – Riepilogo dati dell'Ente**

Cliccando sul nome del proprio Ente di riferimento, appare una prima schermata (Figura 8) che riporta l'elenco degli impianti associati al proprio Ente, al cui termine (in basso) è presente l'etichetta "Scheda Ente".

| Area Impianti<br>Gestione Enti e Impianti | Elenco Impianti Associati all'Ente 'Comune di Bari'                                                      |                                                                     |                                       |
|-------------------------------------------|----------------------------------------------------------------------------------------------------|---------------------------------------------------------------------|---------------------------------------|
|                                           | <b>Filtro di Selezione:</b><br>Denominazione Impianto:                                                   | Cerca                                                               |                                       |
|                                           | Sono stati trovati n. 105 impianti su un totale di n. 3456.                                              |                                                                     |                                       |
|                                           | Denominazione<br>CAMPI COMUNALI SAN PAOLO                                                                | Indirizzo<br>VIA SARDEGNA, -Bari(BA)                                | Azione<br>Visualizza/Modifica Elimina |
|                                           | CAMPI COMUNALI TENNIS A.M.N.U.                                                                           | VIA CALDAROLA, -Bari(BA)                                            | Visualizza/Modifica Elimina           |
|                                           | CAMPO DI CALCIO COMUNALE                                                                                 | VIA CALDAROLA, -Bari(BA)                                            | Visualizza/Modifica Elimina           |
|                                           | CAMPO SPORTIVO COMUNALE                                                                                  | ZONA ENZITETO, -Bari(BA)                                            | Visualizza/Modifica Elimina           |
|                                           | CAMPO SPORTIVO COMUNALE PALESE                                                                           | VIA TENENTE RANIERI LEONARDO, -Bari(BA) Visualizza/Modifica Elimina |                                       |
|                                           | CAMPO SPORTIVO COMUNALE SAN GIROLAMO                                                                     | VIALE RESPIGHI O., -Bari(BA)                                        | Visualizza/Modifica Elimina           |
|                                           | CIRCOLO NAUTICO LEGA NAVALE ITALIANA                                                                     | CORSO VITTORIO VENETO, 9-Bari(BA)                                   | Visualizza/Modifica Elimina           |
|                                           | <b>ISTITUTO DI CAGNO ABBRESCIA</b>                                                                       | CORSO DE GASPERI ALCIDE, 320-Bari(BA)                               | Visualizza/Modifica Elimina           |
|                                           | ISTITUTO DI ISTRUZIONE SECONDARIA SUPERIORE ETTORE MAJORANA - CENTRALE                                   | VIA NAZIONALE, 9/D-Bari(BA)                                         | Visualizza/Modifica Elimina           |
|                                           | ISTITUTO DI ISTRUZIONE SECONDARIA SUPERIORE ETTORE MAJORANA - SUCCURSALE JAPIGIA VIA ROCCA G., -Bari(BA) |                                                                     | Visualizza/Modifica Elimina           |
|                                           | <b>ISTITUTO DI OSSERVAZIONE MINORI FORNELLI</b>                                                          | VIA PETRONI G., 90-Bari(BA)                                         | Visualizza/Modifica Elimina           |
|                                           | <b>ISTITUTO ELENA DI SAVOIA</b>                                                                          | VIA CALDAROLA, -Bari(BA)                                            | Visualizza/Modifica Elimina           |
|                                           | <b>ISTITUTO MADRE CLELIA MERLONI</b>                                                                     | VIA MERLONI, 3-Bari(BA)                                             | Visualizza/Modifica Elimina           |
|                                           | ISTITUTO MAGISTRALE G. BIANCHI DOTTULA                                                                   | CORSO MAZZINI, 114-Bari(BA)                                         | Visualizza/Modifica Elimina           |
|                                           | <b>ISTITUTO OMNIC. SEGEN</b>                                                                             | VIALE COTUGNO DOMENICO, 2/4-Bari(BA)                                | Visualizza/Modifica Elimina           |
|                                           | Scheda Ente<br>Ele<br>co Enti<br>Aggiungi Impia<br>×o.                                                   | Pag. 1 di 7 : 1 2 3 4 5 6 7 Succ.                                   |                                       |

**Figura 8 – Prima schermata Ente**

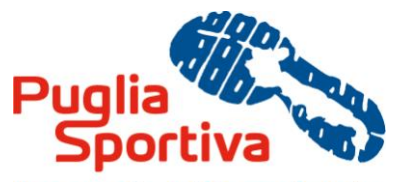

Osservatorio del Sistema Sportivo

Cliccando su "Scheda Ente", è possibile dunque accedere alla scheda relativa ai dati anagrafici del proprio Ente, che possono essere modificati, aggiornati e compilati.

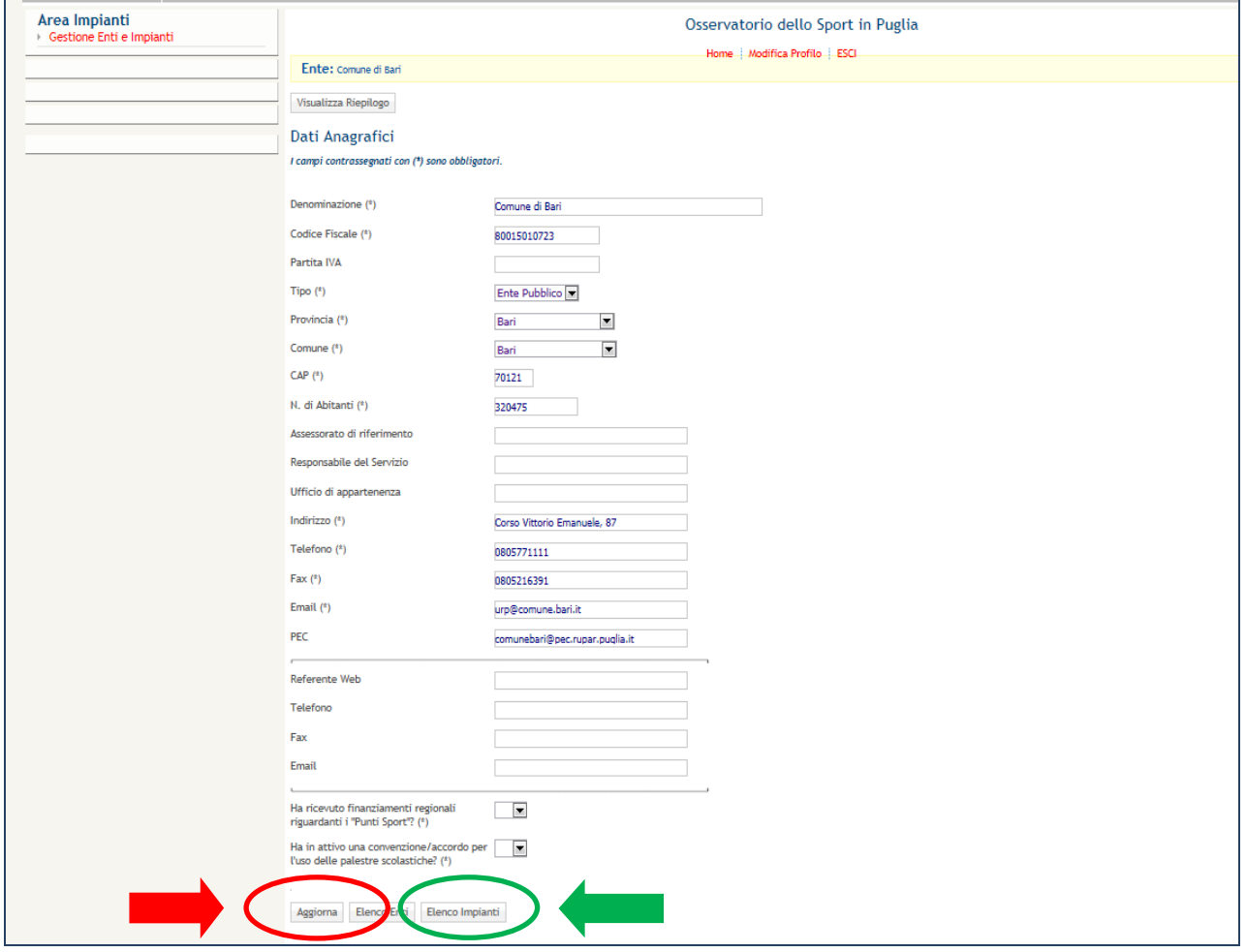

**Figura 9 - Scheda Dati anagrafici Ente**

Per salvare i dati anagrafici relativi al proprio Ente, è necessario cliccare sul tasto "Aggiorna" (Figura 9), dopodiché è possibile cliccare sul tasto "Elenco Impianti" per visualizzare l'elenco degli impianti associati al proprio Ente.